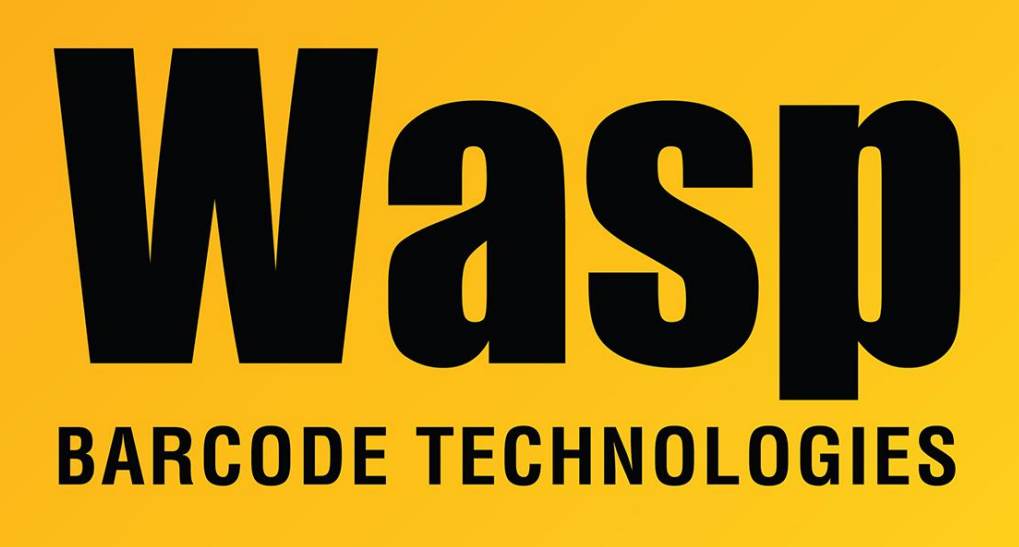

[Portal](https://support.waspbarcode.com/) > [Knowledgebase](https://support.waspbarcode.com/kb) > [Software](https://support.waspbarcode.com/kb/software) > [Labeler](https://support.waspbarcode.com/kb/labeler) > [Version 7 >](https://support.waspbarcode.com/kb/version-7-3) [Labeler - How To - I would like](https://support.waspbarcode.com/kb/articles/labeler-how-to-i-would-like-to-print-bar-code-labels-but-i-need-to-know-if-i-can-use-printer-i) [to print bar code labels but I need to know if I can use printer I have and if there are special](https://support.waspbarcode.com/kb/articles/labeler-how-to-i-would-like-to-print-bar-code-labels-but-i-need-to-know-if-i-can-use-printer-i) [labels I must buy to do so.](https://support.waspbarcode.com/kb/articles/labeler-how-to-i-would-like-to-print-bar-code-labels-but-i-need-to-know-if-i-can-use-printer-i)

Labeler - How To - I would like to print bar code labels but I need to know if I can use printer I have and if there are special labels I must buy to do so.

Internal User - 2017-04-10 - in [Version 7](https://support.waspbarcode.com/kb/version-7-3)

In addition to the Wasp label printers which use spooled direct transfer or thermal transfer labels, Labeler will print to any printer that uses regular Windows printer drivers. If you already have a laser jet or ink jet printer, you can use Avery label stock, readily available in many different sizes, at your local office supply store. For unique labels, such as jewelry tags, this reseller can assist you: [http://www.systemid.com. You](http://www.systemid.com.%20you/) can easily define dimensions for labels not known to Wasp Labeler - See Labeler's built-in Help topic regarding Page Setup.